## **SSA-3369 EDCS Screenshots for PRW NPRM**

### Work History

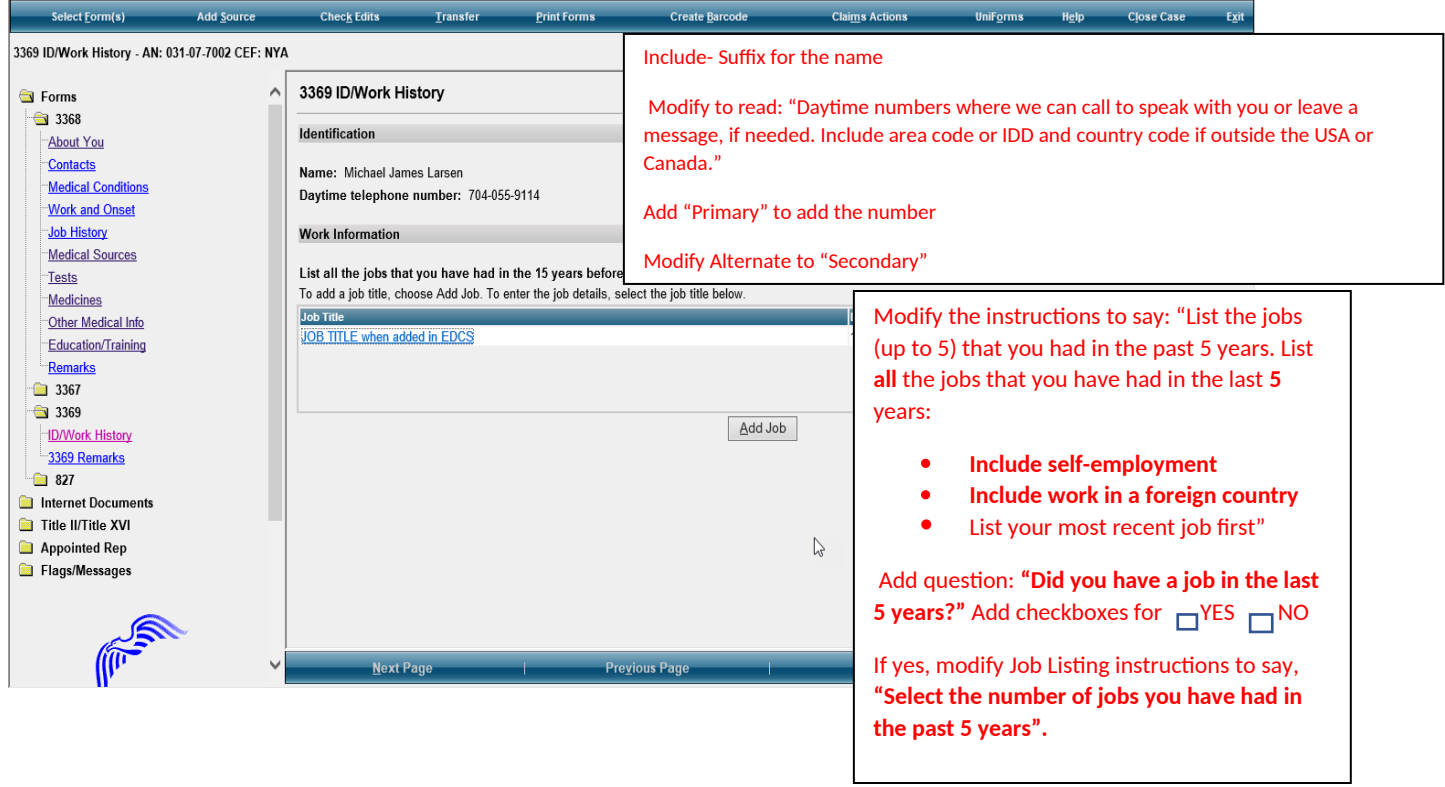

# Job History

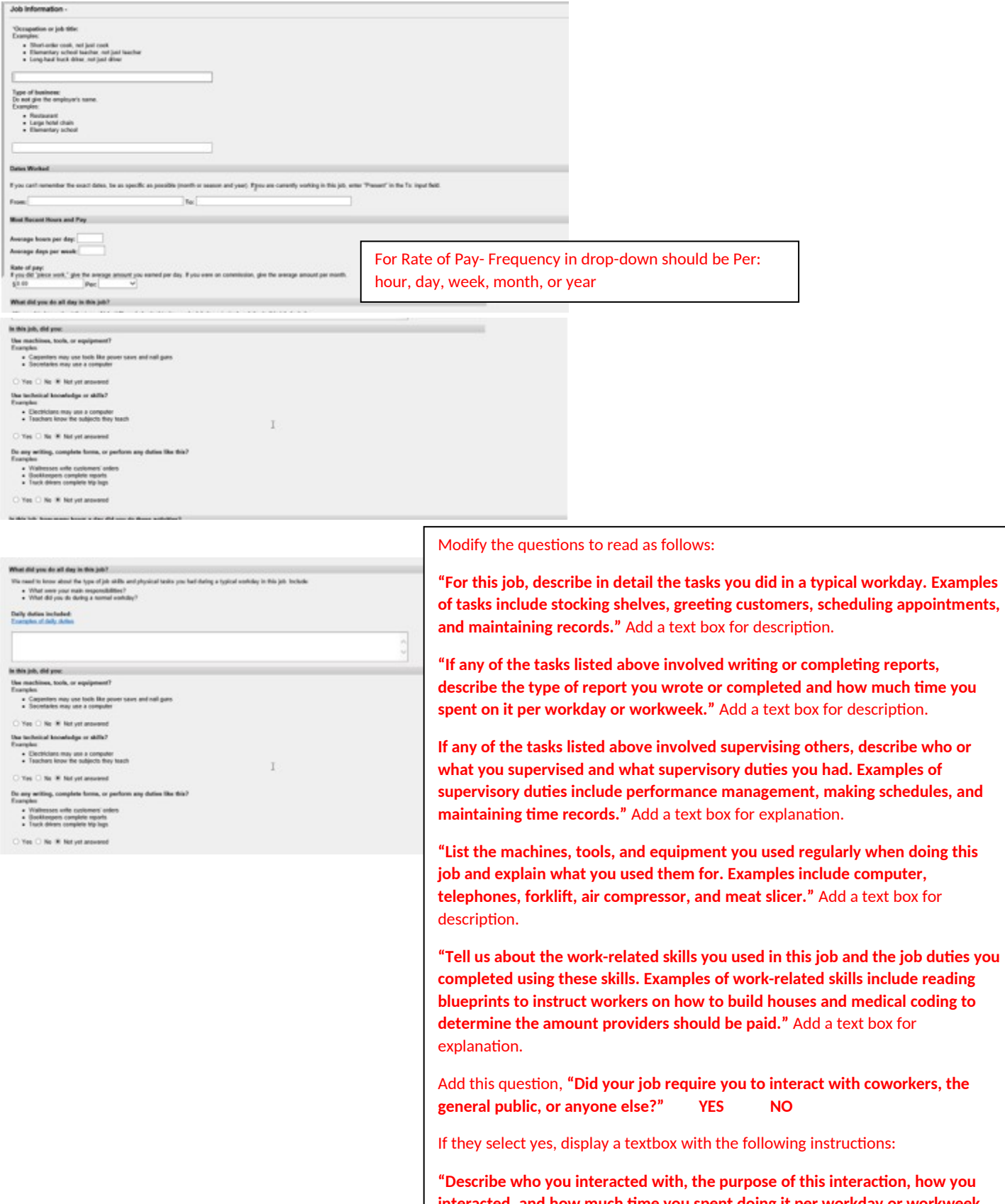

2 **Examples include answering customer questions on the telephone for 5 hours interacted, and how much time you spent doing it per workday or workweek. per day or showing clients sale properties for 4 hours per day."** Add a text box for explanation**.**

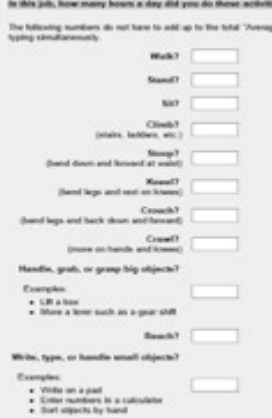

Modify the instructions to read: "**Tell us how much time you spent performing the following physical activities in a typical workday. The total hours/minutes for standing and/or walking and sitting should equal the Hours per Day**. **The example below shows an 8-hour workday with 2 hours standing and/or walking and 6 hours sitting (8 hours total)."** For each activity, add a text box or radio buttons to select for "Hours/ Minutes" to indicate time for each activity.

\*The paper form includes an "Example" text box that shows how many hours/minutes for each activity. Standing and walking- 2 hours; stooping- 6 minutes. Work with Systems to determine how to include this on EDCS.

Combine walk and stand to show, **"Standing and/or Walking**"

Sit to **"Sitting"**

Stoop to **"Stooping"**; keep explanation

Kneel to **"Kneeling";** keep explanation

Crouch to **"Crouching";** keep explanation

Crawl to **"Crawling";** keep explanation

**"Using fingers to touch, pick, or pinch (e.g., using a mouse, keyboard, turning pages, or buttoning a shirt)"** Add radio buttons to select One Hand and Both Hands

**"Using hands to seize, hold, grasp, or turn (e.g., holding a large envelope, a small box, a hammer, or water bottle)**"; Add radio buttons to select One Hand and Both Hands

Reach to **"Reaching at or below the shoulder**"; Add radio button to select One Arm and Both Arms

**"Reaching overhead (above the shoulder)":** Add radio buttons to select One Arm and Both Arms

Climb to **"Climbing stairs or ramps"**

**"Climbing ladders, ropes, or scaffolds"**

3 Modify Physical Activities Lifting and Carrying instructions: "**Tell us about lifting and carrying in this job. Explain what you lifted, how far you carried it, and how often you did it in a typical workday."** 

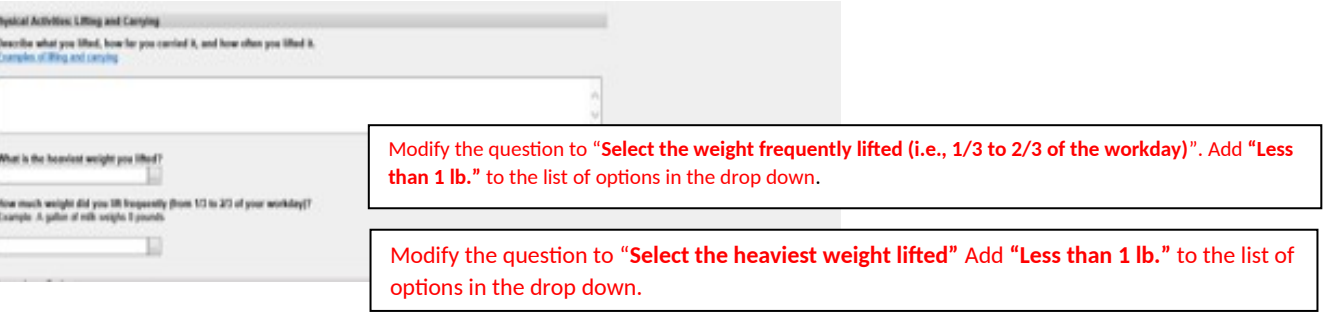

After last heaviest weight question, add this question: **"Did your job expose you to any of the following? Check all that apply."** Add radio buttons and text to select the following options:

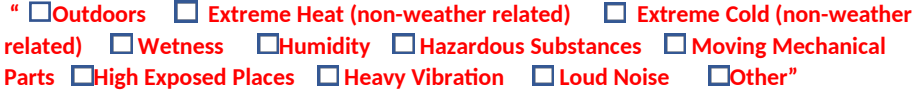

If one or more of the options are checked, add a text box with instructions that say, **"Tell us about the exposure(s) and how often you were exposed."**

#### Supervisory Duties

## In this job, did you supervise other people?<br>  $\Box \ \ \text{Var} \ \Box \ \ \text{Re} \ \ \Psi \ \ \text{Raryst measured}$

How many pingle did you supervise?

What part of your time was spent superioding people?

 $\begin{split} &\text{Diff point line and for empty and}\\ &\text{C.}\text{Var}\odot\text{Re}\cdot\text{Re}\log\text{trig}(\text{arcsand}) \end{split}$ 

Were you a lead worker?<br>Complet

\* Forenia<br>\* Chat Electricals

O Yes O No # Nitystanewed

 $[0] \begin{tabular}{|c|c|c|c|} \hline & ${{\cal L}^{\rm H}}$ & ${{\cal L}^{\rm H}}$ & ${{\cal L}^{\rm H}}$ & ${{\cal L}^{\rm H}}$ \\ \hline \end{tabular}$ 

Remove the last two questions. - **"Did you supervise other people in this job?" and "Were you a lead worker?"**

Add this question and a textbox for explanation:

**"Explain how your medical conditions affect your ability to do this job."**

Section 3- Remarks

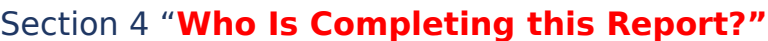

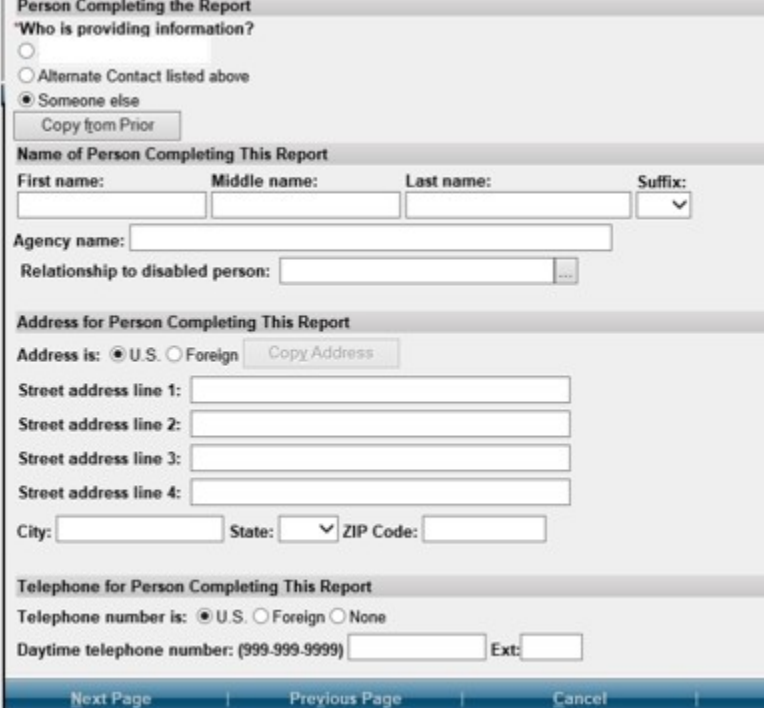

**This is a new section to add to the 3369 in EDCS.**

Section Title: "**Who is Completing this Report"**

Modify this section as follows:

Remove Who is providing the information?

Add the following"

**"Date Report Completed (MM/DD/YYYY)"**

**"Who is completing this report?"** Add radio buttons and the following options:

**"John Doe**

**Contact Person**

**Additional Contact Person**

**Someone else"**

**If they select radio button for Someone else, provide text boxes to complete the following information:**

**"Name (First, Middle Initial, Last)**

**Relationship to John Doe**

**Mailing Address (Street or PO Box) include the apartment number, if applicable.**

**CITY**

– He

**STATE/Province**

**ZIP/Postal Code**

**Country (if not USA)**

**DAYTIME PHONE NUMBER where we may reach you or leave a message, if needed. Include the area code or IDD and country code if outside the USA or Canada."**